# **SPAROL RDF Ouery Language Reference v1.5**

Copyright © 2005 Dave Beckett, ILRT, University of Bristol.

Latest version: <a href="http://www.ilrt.bris.ac.uk/people/cmdib/2005/04-spargl/">http://www.ilrt.bris.ac.uk/people/cmdib/2005/04-spargl/</a>

Comments to: dave.beckett@bristol.ac.uk

## 1. RDF Model and SPAROL RDF Terms Syntax

RDF Graph: A set of RDF Triples

**RDF** Triple: A triple (3-tuple) of:

> Subject: URI or Blank Node

Predicate: URI

Object: URI or Blank Node or

Literal

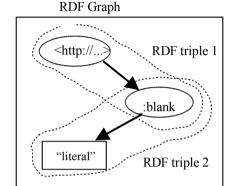

URI: An absolute URI which may include a # fragment.

<http://www.w3.org/>

<http://example.org/#fragment>

<abc.rdf> Relative URI resolved against base URI. Base URI, usually the query document URI. <>

RDF Literal: A Unicode string with an optional language tag.

"hello"

"bonjour"@fr

A Unicode string and datatype URI for encoding datatypes. **RDF Typed Literal**:

"abc"^^<http://example.org/myDatatype>

abbreviated with an XML OName style as:

"10"^^xsd:integer

Short forms for several common datatypes:

10 "10"^^xsd:integer "1.2e3"^^xsd:double 1.2e3 true "true"^^xsd:boolean

Blank Node: A node in a graph with a local name. The scope of the name is the RDF graph.

\_:node

#### 2. Popular RDF Namespaces

| Namespace   | Common | Namespace URI                               |
|-------------|--------|---------------------------------------------|
|             | Prefix |                                             |
| RDF         | rdf:   | http://www.w3.org/1999/02/22-rdf-syntax-ns# |
| Dublin Core | dc:    | http://purl.org/dc/elements/1.1/            |
| FOAF        | foaf:  | http://xmlns.com/foaf/0.1/                  |
| XML Schema  | xsd:   | http://www.w3.org/2001/XMLSchema#           |
| RDFS        | rdfs:  | http://www.w3.org/2000/01/rdf-schema#       |
| OWL         | owl:   | http://www.w3.org/2002/07/owl#              |

## 3. SPAROL Language Reference

Based on SPAROL WD 19 Apr 2005 <a href="http://www.w3.org/TR/2005/WD-rdf-sparal-query-20050419/">http://www.w3.org/TR/2005/WD-rdf-sparal-query-20050419/</a>

RDF Term: A part of an RDF Triple. A URI. Blank Node or a Literal.

<uri> :b1 "Literal"@en "abc123"^^my:datatype

Identifiers for binding to RDF Terms in matches. **Ouery Variable:** 

?a / \$b or in lists: \$name \$title \$place

**Triple Pattern**: An RDF Triple with Ouery Variables allowed in each term:

<http://example.org/abc> ?x "Hello"

?subject ?predicate ?object

Turtle abbreviations can be used for Triple Patterns, see **Section 4**.

A block that matches part of the queried RDF graph. **Graph Pattern**:

> A set of Triple Patterns which binds RDF Terms in the graph to variables. Basic

Graph Pattern: Written as a { . . } block with '.' separating the triple patterns:

{ <http://example.org/abc> ?y "Hello" .

?subject \$predicate "Literal" }

A graph pattern that contains multiple graph patterns which must all match Group

**Graph Pattern:** to provide a result.

> ?person foaf:name "Dave" } }

Optional A graph pattern which may fail to match and provide bindings but not Graph Pattern:

cause the entire query to fail. Written with the OPTIONAL keyword

before a graph pattern.

OPTIONAL { ?person foaf:nick ?nick }

Union A pair of graph patterns any of which may match and bind the same **Graph Pattern:** variables. Written with the UNION keyword between two graph patterns.

?node ex:name ?name } UNION

?node vcard:FN ?name }

Graph A keyword for specifying a graph name to use or to return a graph name **Graph Pattern:** 

as a binding. Written with the GRAPH keyword before a graph pattern.

GRAPH <http://example.org/mvfoaf> { ?person foaf:name ?name }

GRAPH ?graph { ?person foaf:name ?name }

**Value Constraints:** A boolean expression in a graph pattern over query variables that

constrains matched graph patterns.

?item ex:size \$size . FILTER \$size < 10 }</pre>

## 4. SPAROL Ouerv Structure

**Prologue** (optional) BASE <uri>

PREFIX *prefix*: <*uri*> (repeatable)

**Query Result forms** (required, pick 1) SELECT (DISTINCT) sequence of ?variable

SELECT (DISTINCT)\*

DESCRIBE sequence of ?variable or <uri>

DESCRIBE \*

CONSTRUCT { graph pattern }

ASK

**Ouerv Data Sources** (optional) Set the background graph:

FROM <uri>

Add a named graph (repeatable):

FROM NAMED <uri>

Graph Pattern (optional, required for ASK) WHERE { graph pattern }

**Ouerv Results Controls (optional)** LIMIT n, OFFSET m, SORT BY ...

## 5. SPARQL Query Result Forms

**Variable Bindings:** A sequence of (set of variable bindings) for each query pattern match.

SELECT \*

WHERE {\$a rdf:type \$b}

to ask for bindings for all variables mentioned in the query and

SELECT \$a ?b

WHERE {\$a rdf:type ?b}

to list them explicitly

**RDF Graph:** 

**Describe** An RDF graph describing resources either given by URI **Resources:** DESCRIBE <a href="http://example.org/thing>">http://example.org/thing></a>

or by binding variables using the same syntax as SELECT.

DESCRIBE ?person

WHERE { ?person foaf:name "Dave" }

**Build an** An RDF graph made by substituting variables into a triple template.

RDF graph

CONSTRUCT { ?a foaf:knows ?b }
WHERE { ?a ex:KnowsOuiteWell ?b }

**Boolean:** True if the query pattern could be answered.

ASK

WHERE { ?a rdf:type foaf:Person }

## 6. Query Results Controls and Sorting

The optional controls on query results are optionally performed in the following order:

1. DISTINCT to ensure solutions in the sequence are unique

 ORDER BY ordering solutions sequences by variable or function call: ORDER BY DESC[?date] ?title ASC[?familyName] in descending order by date, by title, by familyName ascending

2. LIMIT n to restrict the number of solutions to n

3. OFFSET m to start the results in the solution from item m

## 7. Values – datatypes, expressions and operators

Supported datatypes: RDF Terms, xsd:boolean, xsd:string, xsd:double, xsd:float, xsd:decimal, xsd:integer and xsd:dateTime

**Logical operators**: Logical:  $A \mid B, A \&\& B, A \&\& B$ 

Comparison (*A op B*): =, !=, <, >, <=, >=

**Arithmetic operators:** Unary: +A, -A

Binary  $(A \ op \ B)$ : +, -, \*, /

**RDF operators:** Boolean: BOUND(A), ISURI(A), ISBLANK(A), ISLITERAL(A)

String: STR(A), LANG(A), DATATYPE(A)

 String Match operator:
 REGEX (string, pattern [flags])

 Extension Functions and
 QName (expression, expression, ...)

**Explicit Type Casting:** 

Automatic Type from xsd:decimal to xsd:float Promotion: from xsd:float to xsd:double

## 8. Turtle RDF Syntax Reference

Turtle (Terse RDF Triple Language) describes triples in an RDF graph and allows abbreviations. Triple Patterns in SPARQL can use the same abbreviations.

This description is based on Turtle 2004-12-23 from <a href="http://www.ilrt.bris.ac.uk/discovery/2004/01/turtle/">http://www.ilrt.bris.ac.uk/discovery/2004/01/turtle/</a>

## **RDF Terms:**

```
URI \langle URI \rangle (\Leftrightarrow is the base URI, often the document URI)
```

Literal: "string" or "string" @language or ^^< datatype URI>

Blank Node: \_: name or [] for an anonymous blank node

**Triples:** Written as 3 RDF terms with whitespace separating them as necessary, and '.' between triples:

```
<> dc:title "SPARQL Reference" .
<> dc:date "2005-04-19"^^xsd:dateTime .
```

, operator: Triples with the same subject and predicate may be abbreviated with ', ':

<a href="mailto://example.org/mybook">http://example.org/mybook</a> do:title "My Book", "Mein Buch"@de .

; operator: Triples with the same subject may be abbreviated with ';':

[ ... ] operator: A sequence of (predicate object) pairs may be put inside [ ... ] and a blank node subject will be assigned to them:

```
<> dc:creator [ foaf:name "Dave"; foaf:homePage <http:...> ] .
[] operator: A blank node:
```

[] a ex:Book [ dc:title "Thing"; dc:description "On the shelf" ] .

a predicate: The often-used rdf:type QName may be abbreviated by the keyword a as a predicate:

<> a Foaf:Document .

( ... ) collections: RDF collections can be written inside ( ... ) as a space-separated list of the contents: <> ex:contents ( ex:apple ex:banana ex:pear ) .

#### 9. Example SPAROL Ouerv